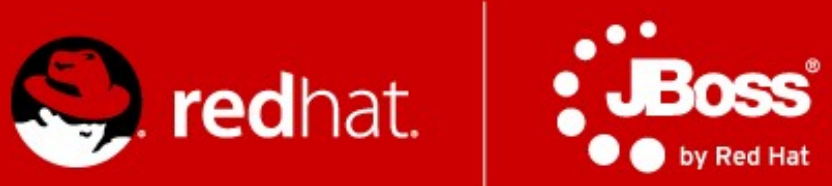

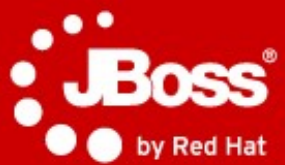

#### **Advanced Java technologies: JBoss**

**Část 2. Contexts and Dependency Injection (CDI) Enterprise JavaBeans**

October 2016

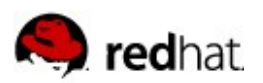

#### **Projekt**

- [https://developer.jboss.org/wiki/AdvancedJavaEELabFELCVUTPo](https://developer.jboss.org/wiki/AdvancedJavaEELabFELCVUTPodzim2016) [dzim2016](https://developer.jboss.org/wiki/AdvancedJavaEELabFELCVUTPodzim2016)
- git clone git@github.com:qa/pv243-2015-cdi-seminar.git
- Branches
	- Počáteční cdi-00

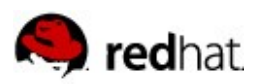

## **Úloha 1: CDI Beans**

- Vytvořte CDI komponentu, která bude s použitím komponenty **MathOperations** (injection) implementovat rozhraní **Factorial** a bude sdílená v rámci celé aplikace.
- Řešení ověřte pomocí testu **FactorialTest**
	- **Arquillian**

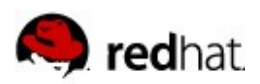

## **Úloha 1: CDI Beans**

- Vytvořte CDI komponentu, která bude s použitím komponenty **MathOperations** (injection) implementovat rozhraní **Factorial** a bude sdílená v rámci celé aplikace.
- Řešení ověřte pomocí testu **FactorialTest**
- Řešení v branch cdi-01

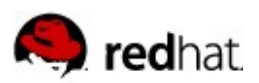

# **Úloha 2: View layer integration**

- **Propojte Factorial komponentu s view vrstvou** 
	- Doimplementujte třídu FactorialForm
		- name
		- scope
		- compute()

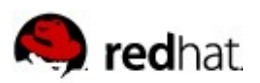

# **Úloha 2: View layer integration**

- **Propojte Factorial komponentu s view vrstvou** 
	- Doimplementujte třídu FactorialForm
		- name
		- scope
		- compute()
- Řešení v branch cdi-02

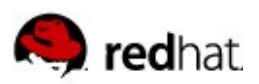

# **Úloha 3: Task parallelization**

- Upravte komponentu **MathOperations** a vytvořte alternativu implementace rozhraní **Factorial** tak, aby výpočet probíhal v dvou vláknech (s použitím EJB asynchronního volaní metod).
- Odlište vytvořenou implementaci od předcházející s pomocí nově-vytvořeného kvalifikátoru (**@Parallel**).
- Upravte **FactorialTest** a **factorial.xhtml** tak aby používali paralelní implementaci
- $\blacksquare$  Tipy:
	- **@Asynchronous**
	- **Future<BigInteger>**
	- **AsyncResult**

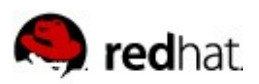

# **Úloha 3: Task parallelization**

- Upravte komponentu **MathOperations** a vytvořte alternativu implementace rozhraní **Factorial** tak, aby výpočet probíhal v dvou vláknech (s použitím EJB asynchronního volaní metod).
- Odlište vytvořenou implementaci od předcházející s pomocí nově-vytvořeného kvalifikátoru (**@Parallel**).
- Upravte **FactorialTest** a **factorial.xhtml** tak aby používali paralelní implementaci
- $\blacksquare$  Tipy:
	- **@Asynchronous**
	- **Future<BigInteger>**
	- **AsyncResult**
- Řešení v branch cdi-03

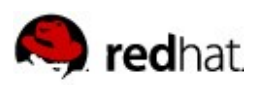

### **Úloha 4: Events**

- Rozšiřte komponentu ParallelFactorial tak, aby po každém dokončení výpočtu vyvolala událost **FactorialComputationFinished**
- Funkčnost ověřte pomocí **FactorialTest.testEvent()** případně pomocí nově-vytvořené komponenty, která reaguje na událost a vypíše výsledek výpočtu na standardní výstup
- $\blacksquare$  Tipy:
	- **Event<FactorialComputationFinished>**
	- **@Observes**

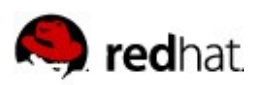

#### **Úloha 4: Events**

- Rozšiřte komponentu ParallelFactorial tak, aby po každém dokončení výpočtu vyvolala událost **FactorialComputationFinished**
- Funkčnost ověřte pomocí **FactorialTest.testEvent()** případně pomocí nově-vytvořené komponenty, která reaguje na událost a vypíše výsledek výpočtu na standartní výstup
- $\blacksquare$  Tipy:
	- **Event<FactorialComputationFinished>**
	- **@Observes**
- Řešení v branch cdi-04

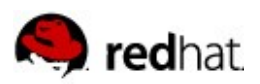

# **Úloha 5: Singletons**

- Vytvořte komponentu sdílenou v rámci celé aplikace která bude reagovat na událost **FactorialComputationFinished** a bude ukládat dvojice (číslo, číslo!).
- Komponenta bude poskytovat operace:
	- **get(long number) : BigInteger**
	- **clear() : void**
- Nebude použitá thread-safe datová struktura. Namísto toho bude přístup k datové struktuře chráněný s pomocí read/write zámku (EJB)
- $\blacksquare$  Tipy:
	- @Singleton
	- @Lock

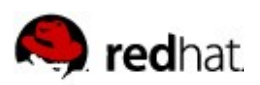

# **Úloha 5: Singletons**

- Vytvořte komponentu sdílenou v rámci celé aplikace která bude reagovat na událost **FactorialComputationFinished** a bude ukládat dvojice (číslo, číslo!).
- Komponenta bude poskytovat operace:
	- **get(long number) : BigInteger**
	- **clear() : void**
- Nebude použitá thread-safe datová struktúra. Namísto toho bude přístup k datové struktúře chráněný s pomocí read/write zámku (EJB)
- $\blacksquare$  Tipy:
	- @Singleton
	- @Lock
- Řešení v branch cdi-05

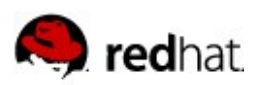

## **Úloha 6: Decorators**

- Naimplementujte dekorátor který bude obalovat volaní **compute()** obou dvou implementací **Factorial** rozhraní a bude vracet výsledky z cache v případě, že budou dostupné. V opačném případě bude výpočet delegovaný na původní implementaci.
- $\blacksquare$  Tipy:
	- @ Decorator
	- @ Dependent
	- @Delegate
	- @ Priority

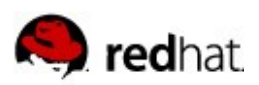

## **Úloha 6: Decorators**

- Naimplementujte dekorátor který bude obalovat volaní **compute()** obou dvou implementací **Factorial** rozhraní a bude vracet výsledky z cache v případě, že budou dostupné. V opačném případě bude výpočet delegovaný na původní implementaci.
- $\blacksquare$  Tipy:
	- @ Decorator
	- @ Dependent
	- @ Delegate
	- @ Priority
- Řešení v branchi cdi-06

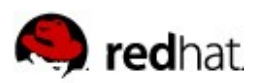

### **Úloha 7: Conversations**

 Seznamte se s třídami v balíčku **cz.muni.fi.pv243.seminar.cdi.students** a prozkoumejte jakým způsobem jsou použité konverzace na realizaci procesu registrace studentů.

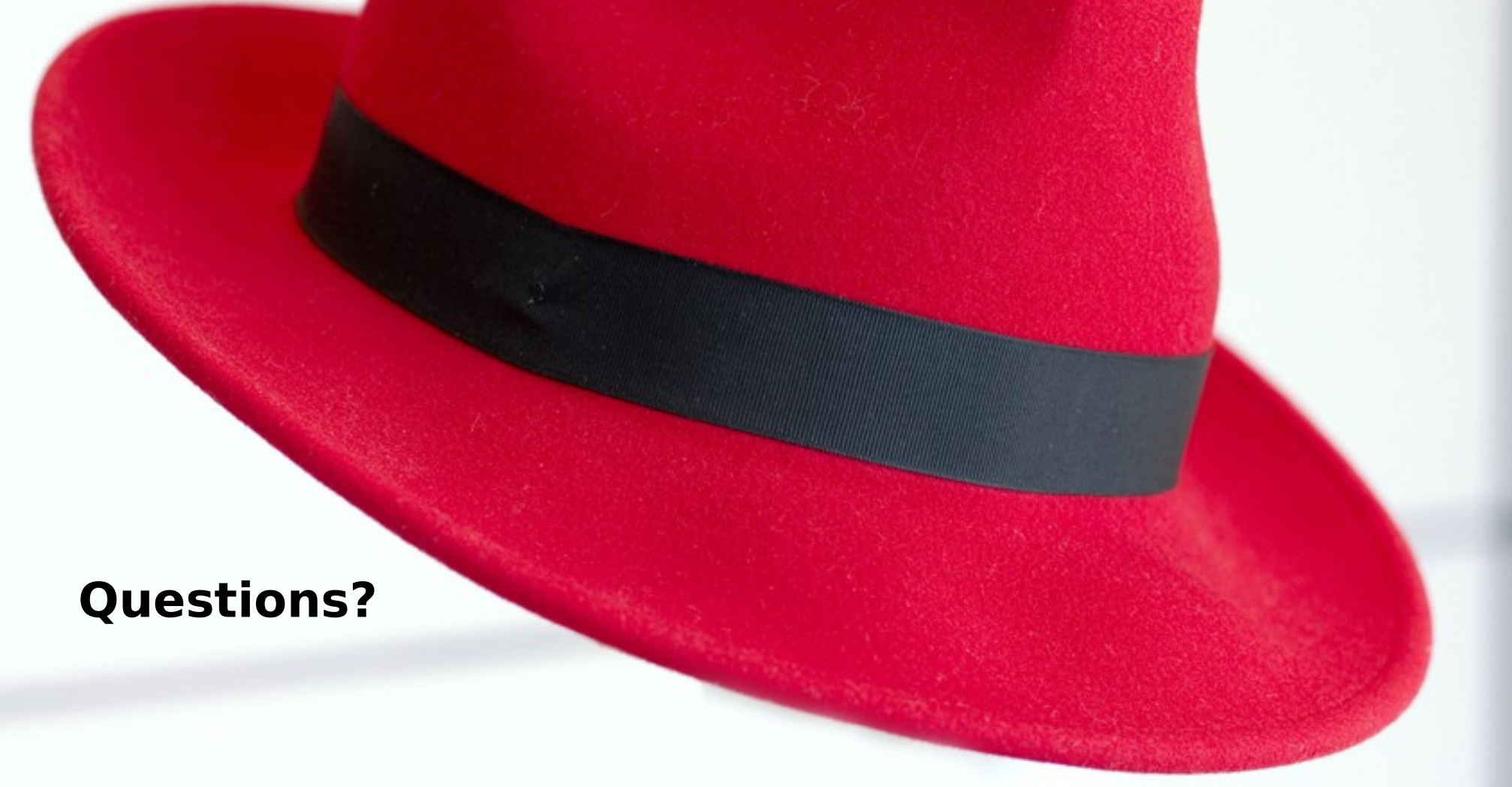

**manovotn@redhat.com | www.redhat.com**